## **Examenul național de bacalaureat 2021 Proba E. d) INFORMATICĂ Limbajul Pascal**

*Filieră teoretică, profil real, specializare științe ale naturii*

**Testul 4**

- **Toate subiectele sunt obligatorii. Se acordă zece puncte din oficiu.**
- **Timpul de lucru efectiv este de trei ore.**
- **Identificatorii utilizați în rezolvări trebuie să respecte precizările din enunț (bold), iar în lipsa unor precizări explicite, notațiile trebuie să corespundă cu semnificațiile asociate acestora (eventual în formă prescurtată). Datele de intrare se consideră corecte, validarea lor nefiind necesară.**

**SUBIECTUL I (20 de puncte) Pentru fiecare dintre itemii de la 1 la 5, scrieți pe foaia de examen litera corespunzătoare răspunsului corect. Fiecare răspuns corect se notează cu 4 puncte.**

**1.** Variabilele **x** și **y** sunt de tip întreg, **x** memorând valoarea **8**, iar **y** valoarea **6**. Indicați expresia Pascal care are valoarea **false**.

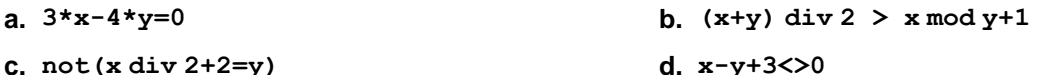

- **2.** Pentru a verifica dacă în tabloul unidimensional **(3,7,12,15,17,22,30)** există elementul cu valoarea **x=6** se aplică metoda căutării binare. Indicați succesiunea de elemente a căror valoare se compară cu **x** pe parcursul aplicării metodei.
	- **a. 3,15,30 b. 15,7,3 c. 15,12,7 d. 3,7**
- **3.** Tablourile unidimensionale **A** şi **B** au valorile **A=(18,15,9,5,1)** și **B=(40,15,13,4,1)**. Pentru a determina al **5**-lea element obținut în urma interclasării tablourilor în ordine crescătoare, se compară elementul cu valoarea **xa** din **A** cu elementul cu valoarea **xb** din **B**. Indicați valorile lui **xa** și **xb**.
	- **a. xa=5** și **xb=4 b. xa=5** și **xb=13 c. xa=9** și **xb=4 d. xa=9** și **xb=13**

**4.** Indicați o expresie Pascal care are valoarea **true**.

- **a. trunc(5.35)=round(4.75) b. round(5.55)=trunc(5.35)**
- **c. round(5.35)=trunc(4.35) d. round(5.35)=round(4.35)**
- 

**a. m<>n b. m mod n<>0 c. m div n<>0 d. m<>0**

**end;**

**5.** În secventa de instrucțiuni alăturată, toate variabilele sunt de tip întreg. Indicați o expresie care poate înlocui punctele de suspensie astfel încât, în urma executării secvenţei obținute, variabila **m** să aibă o valoare egală cu cel mai mare divizor comun al numerelor **430** şi **2021**. **m:=430; n:=2021; while ... do begin if m>n then m:=m-n else n:=n-m** 

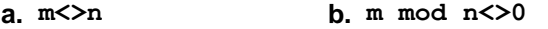

**SUBIECTUL al II-lea (40 de puncte)**

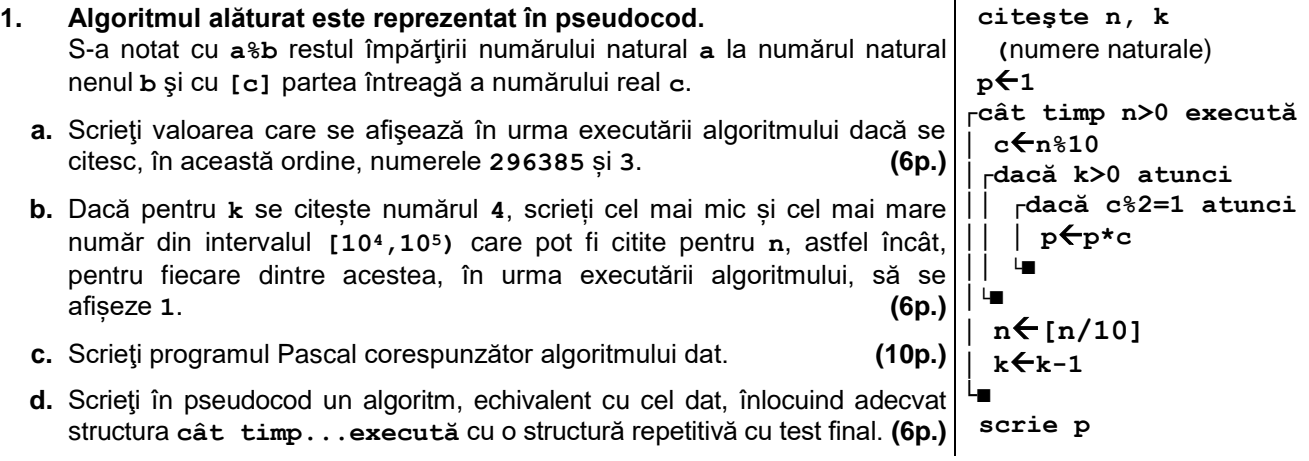

Ministerul Educaţiei Centrul Național de Politici și Evaluare în Educație

- **2.** Variabila **producator** memorează un singur caracter, reprezentând inițiala producătorului unei ciocolate, iar variabilele **gramaj**, **luna** și **an**, de tip întreg, memorează câte un număr natural reprezentând gramajul, respectiv data (luna și anul) expirării produsului. Declarați corespunzător variabila **producator** și scrieți o secvență de instrucțiuni în urma executării căreia să se afișeze pe ecran gramajul ciocolatei, dacă poate fi consumată în data de **31 martie** a anului **2021**, sau inițiala producătorului în caz contrar. **(6p.)**
- **3.** În secvenţa alăturată, variabila **c** memorează un caracter, iar **k:=0;** variabilele **i** şi **k** sunt de tip întreg. Scrieti valoarea variabiei k în urma executării secventei, știind că se citesc de la tastatură, în această ordine, literele **s a n a t a T E A (6p.) for i:=1 to 9 do begin read(c); if c='a' then k:=k+1 end;**

## **SUBIECTUL al III-lea (30 de puncte)**

- **1.** Un joc online cu **n** jetoane poate fi jucat de un grup de **k** (**k≥2**) jucători, numai dacă toate cele **n** jetoane pot fi distribuite în mod egal celor **k** jucători. Se citește un număr natural **n** (**n≥2**), reprezentând numărul de jetoane ale unui joc de tipul precizat, și se cere să se scrie numărul valorilor distincte pe care le poate avea **k** pentru acest joc. Scrieţi, în pseudocod, algoritmul de rezolvare a problemei enunțate. **Exemplu:** dacă **n=12**, atunci se scrie numărul **5** (cele **12** jetoane se pot distribui în mod egal pentru o grupă de **2** jucători, de **3** jucători, de **4** jucători, de **6** jucători sau de **12** jucători). **(10p.)**
- **2.** Scrieţi un program Pascal care citeşte de la tastatură numere naturale din intervalul **[2,102]**: **n** şi cele **n** elemente ale unui tablou unidimensional. Programul afișează pe ecran cea mai mare dintre valorile strict mai mici decât **21** memorate în acesta, sau mesajul **nu exista**, dacă nu există nicio astfel de valoare. **Exemplu:** pentru **n=5** și tabloul (**6,16,21,4,90**) se afișează pe ecran **16**. **(10p.)**
- **3.** Fişierele **bac1.txt** și **bac2.txt** conţin numere naturale din intervalul **[1,105]**: fișierul **bac1.txt** conține pe prima linie un număr **n1**, iar pe a doua linie un șir de **n1** numere, iar fișierul **bac2.txt**  conține pe prima linie un număr **n2**, iar pe a doua linie un șir de **n2** numere. Numerele aflate pe aceeași linie a unui fișier sunt ordonate crescător și sunt separate prin câte un spațiu.

Se cere să se afișeze pe ecran, în ordine crescătoare, separate prin câte un spațiu, numerele divizibile cu **5** care se găsesc în șirurile aflate în cele două fișiere, ca în exemplu. Dacă nu există niciun astfel de număr, se afișează pe ecran mesajul **nu exista**. Proiectați un algoritm eficient din punctul de vedere al memoriei utilizate şi al timpului de executare.

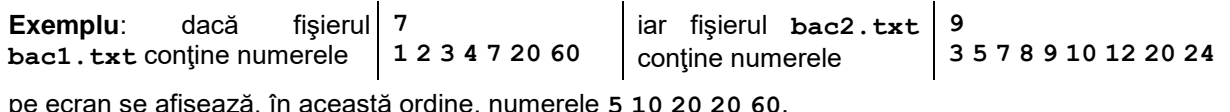

**a.** Descrieți în limbaj natural algoritmul proiectat, justificând eficiența acestuia. **(2p.)**

**b.** Scrieți programul Pascal corespunzător algoritmului proiectat. **(8p.)**